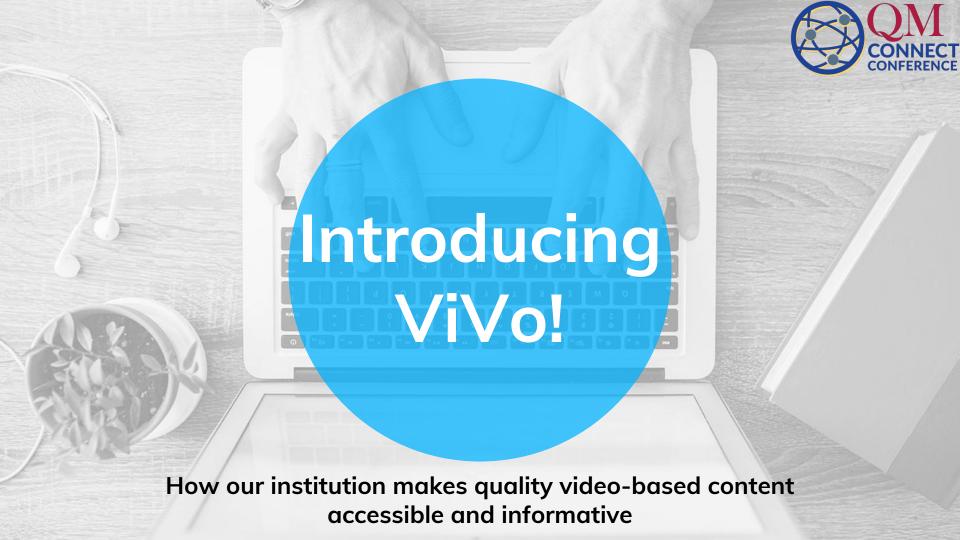

# Hello

#### I am Lergia Olivo

Designer Manager Reader

You can find me at: linkedin.com/in/lergiaolivo/

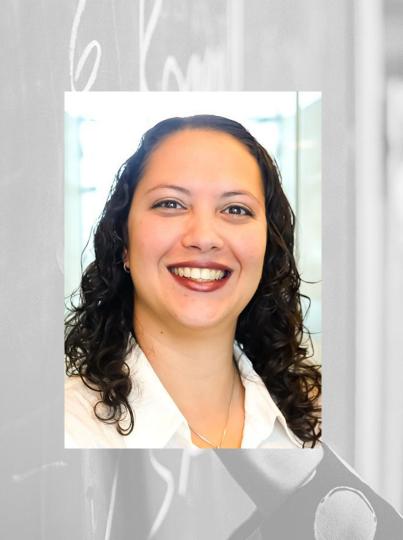

# Hello

#### I am Maikel Alendy

Educator Designer Learner

You can find me at: @NotUrAvrgMike

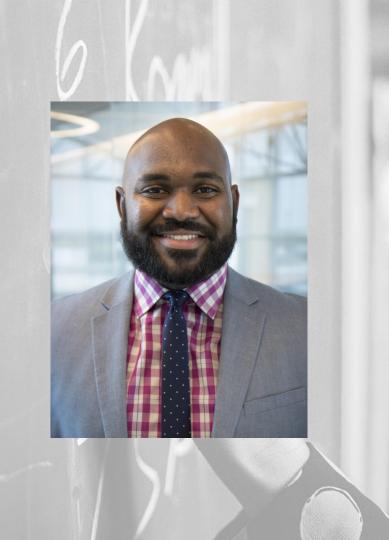

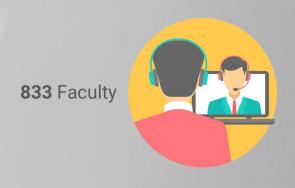

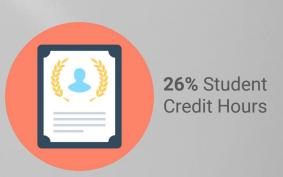

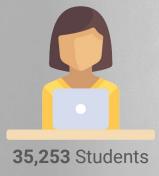

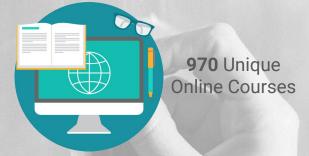

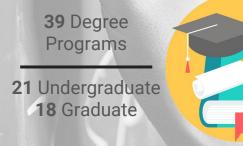

54,000 Number of students attending FIU in Spring 2016

in nation in awarding bachelor's and master's degrees to Hispanic students among the 10 largest public universities in the United States

Passing rate for the College of Law on the Florida Bar Exam in 2015 and 2016

200,000 Number of Panther alumni around the world

300+ Quality Matters certified courses
Ranked 2nd in the U.S. in certified courses
1st among all public institutions

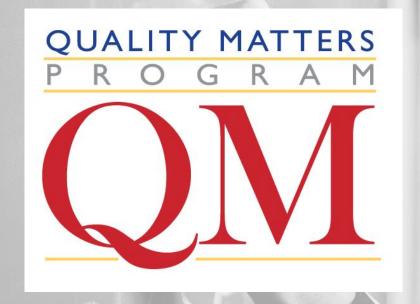

- Instructional Design Teams: Faculty collaboration
- Multimedia Team: Creation of video, graphic design, and other multimedia elements
- Support Services Team: Student and faculty technical support
- Technology Team: Online learning technology support and maintenance
- Marketing and Recruitment Team: Market programs and enroll students for fully-online programs

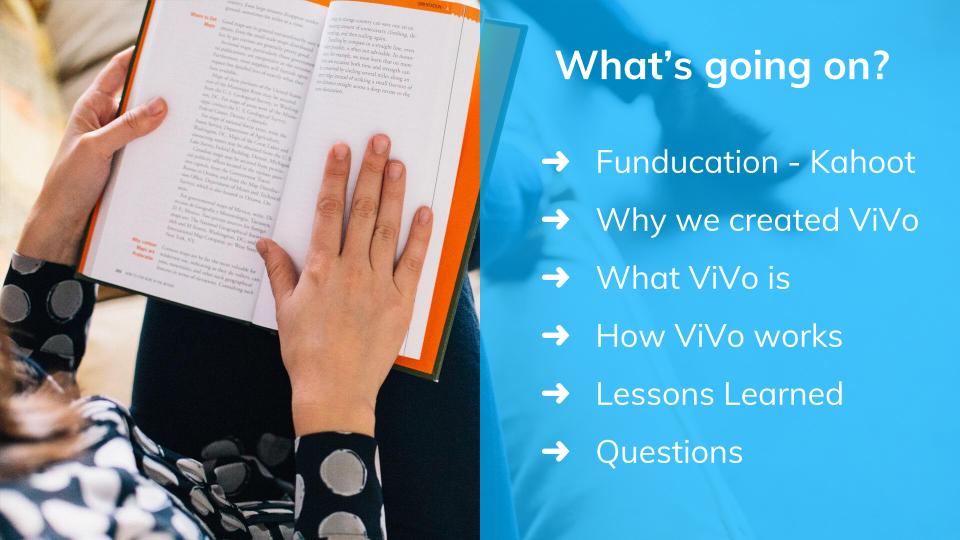

### Let's get interactive!

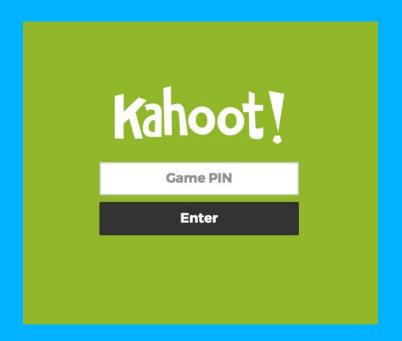

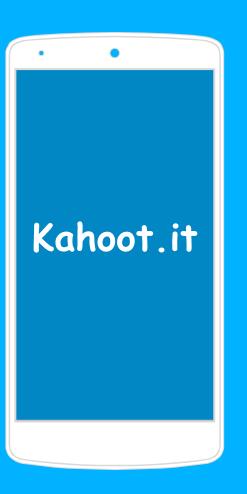

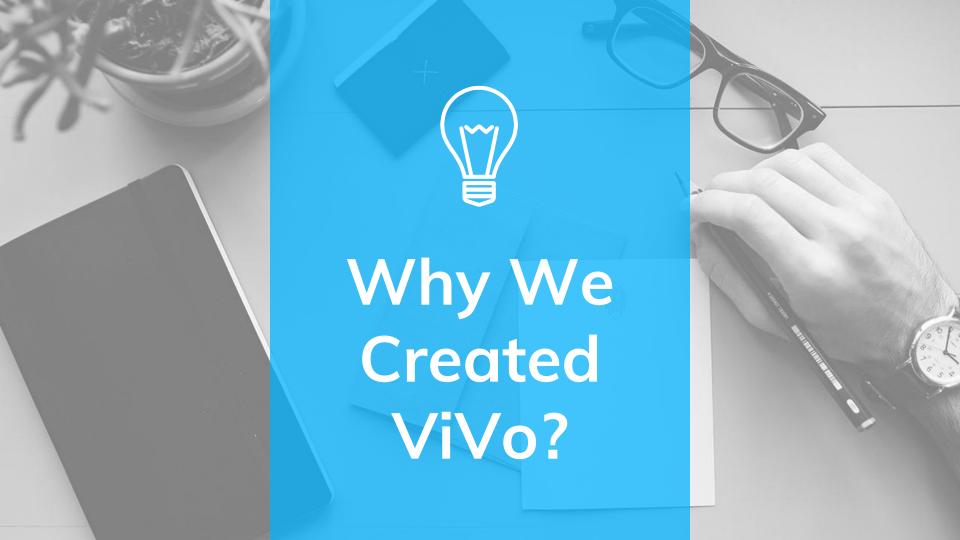

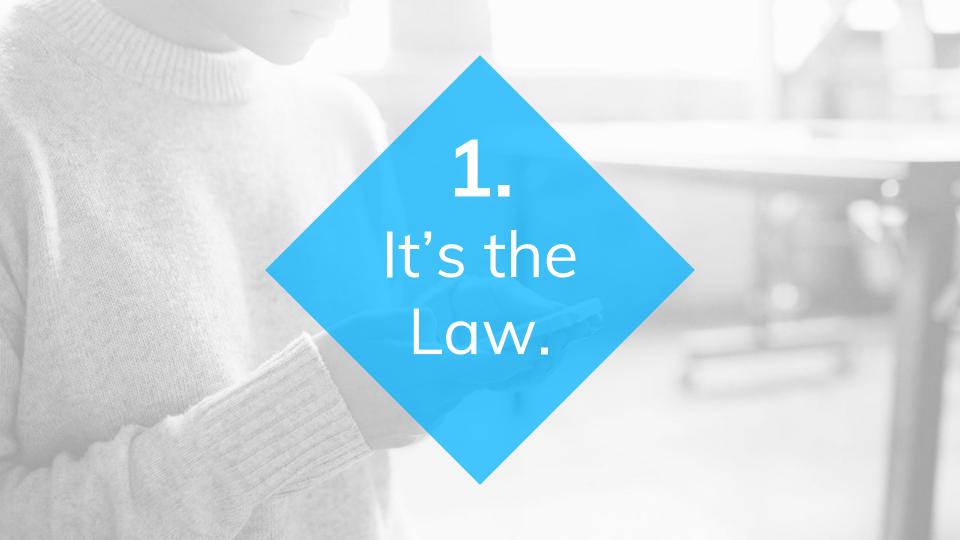

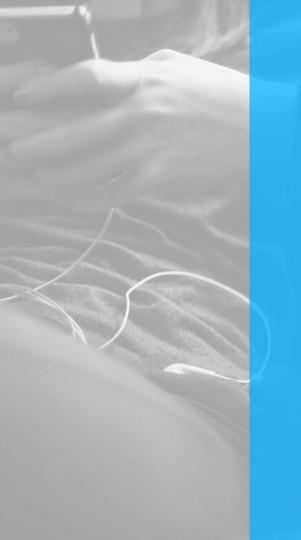

#### Why We Created ViVo

The Americans with Disabilities Act (ADA)

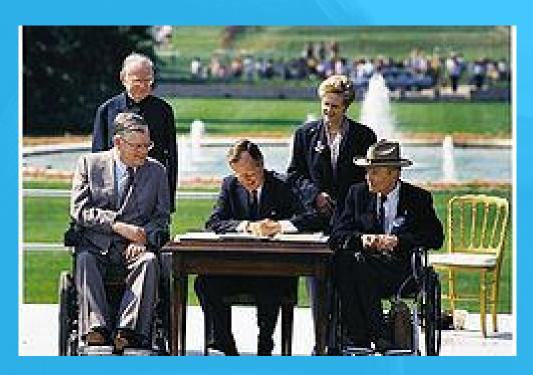

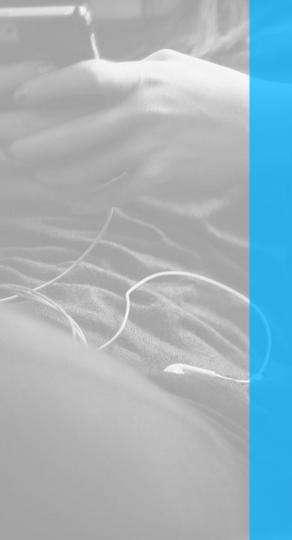

#### Why We Created ViVo

**Rehabilitation Act of 1973** 

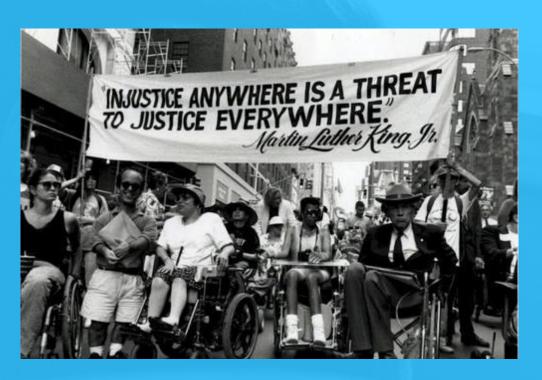

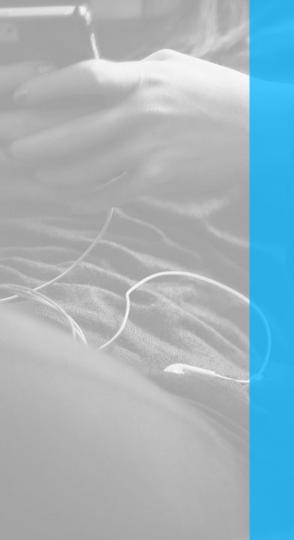

#### Why We Created ViVo

The Individuals with Disabilities Education Act of 1997

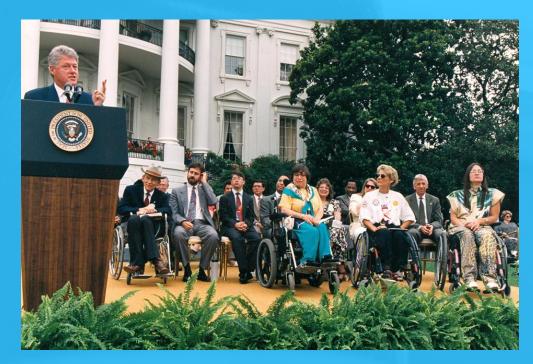

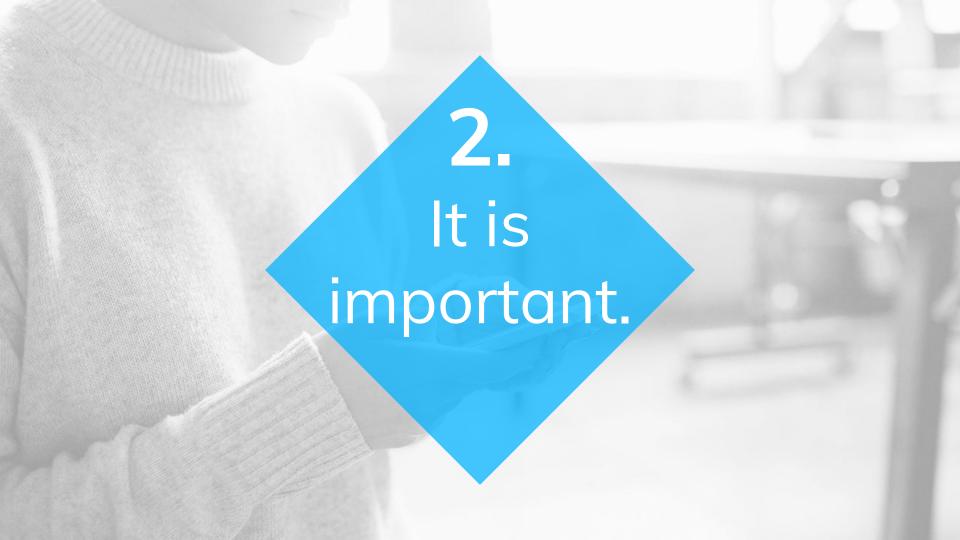

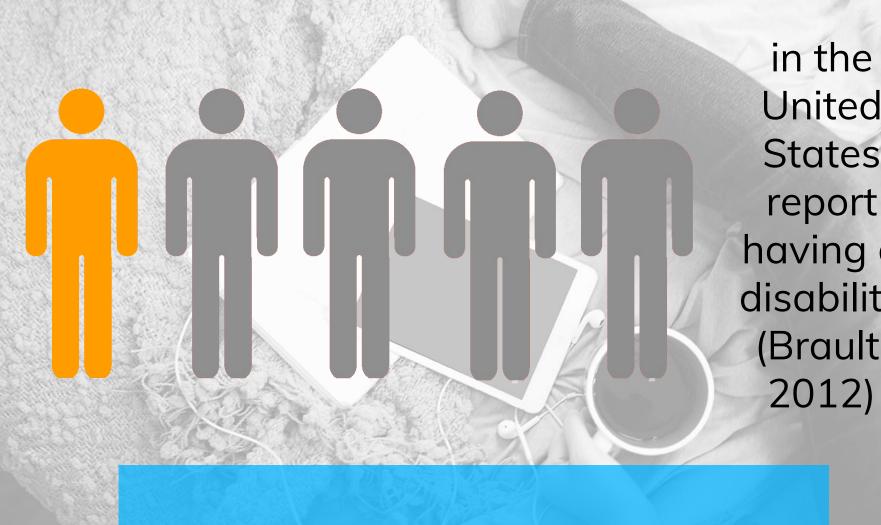

United States report having a disability (Brault,

approximately 1 in 10 undergraduates report having a disability, according to the National Center for Educational Statistics

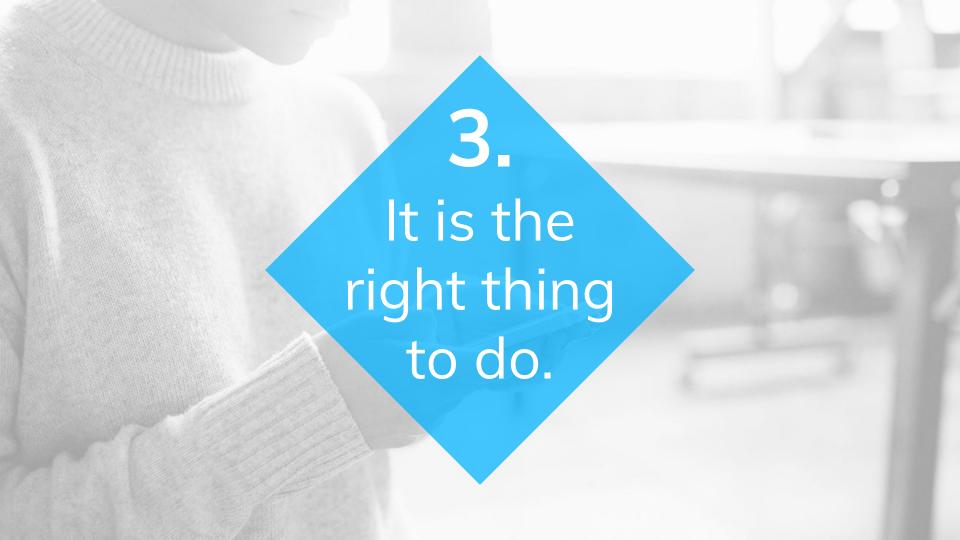

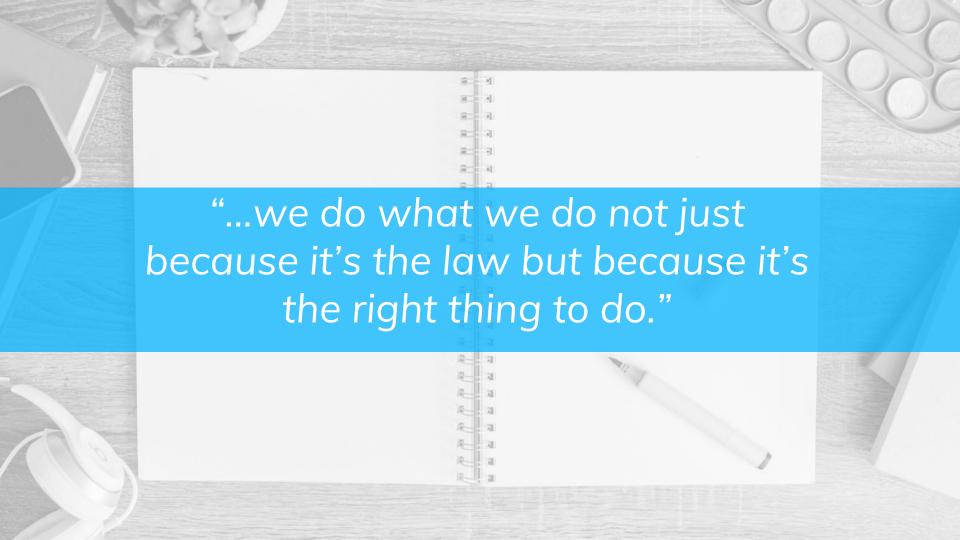

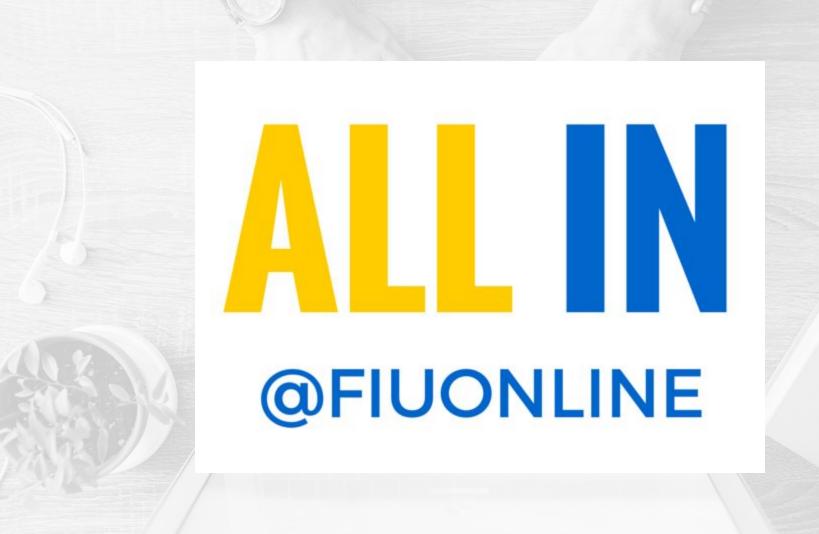

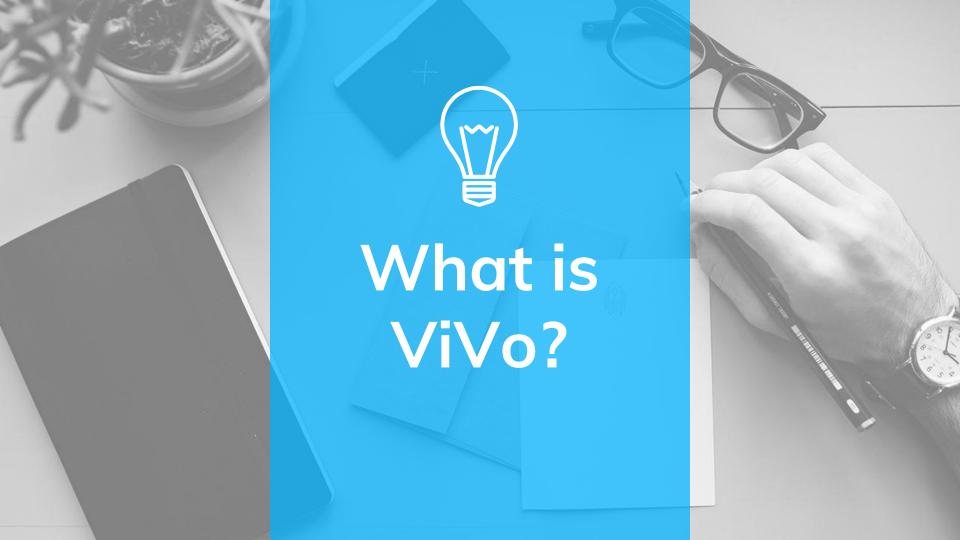

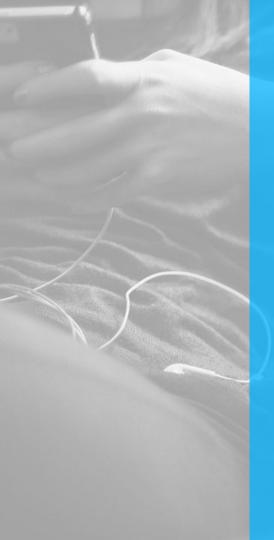

#### What is ViVo

- Cloud Based
- Media Hosting Platform
  - Images
  - Word Document, PDFs,
     PowerPoints, Interactive content
- Search Feature
- Embed Codes
- Permanent link
- Tagging
- Captions (Request/Upload)

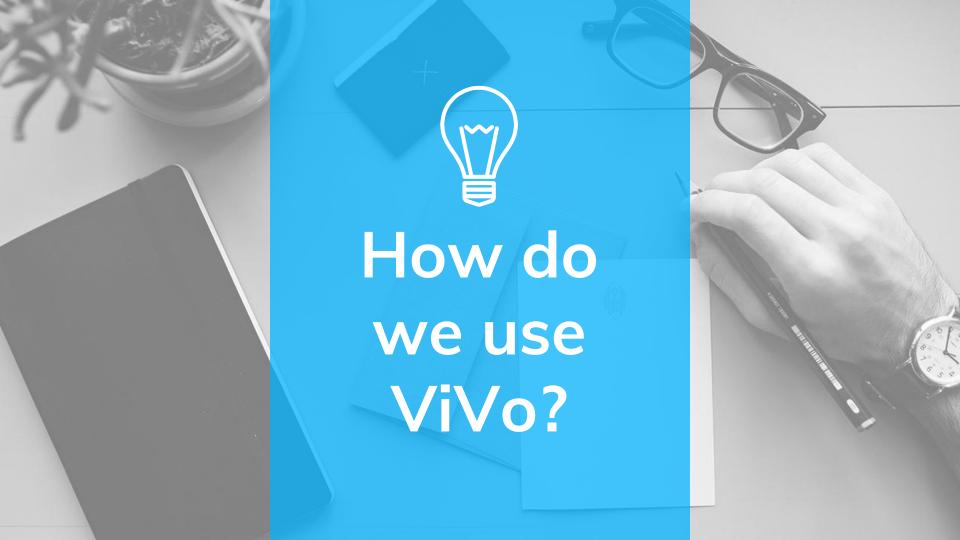

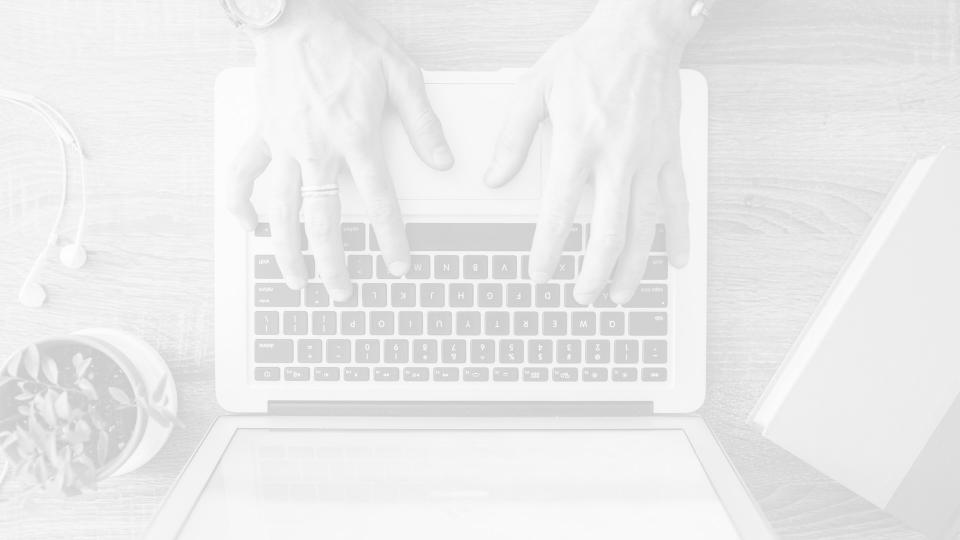

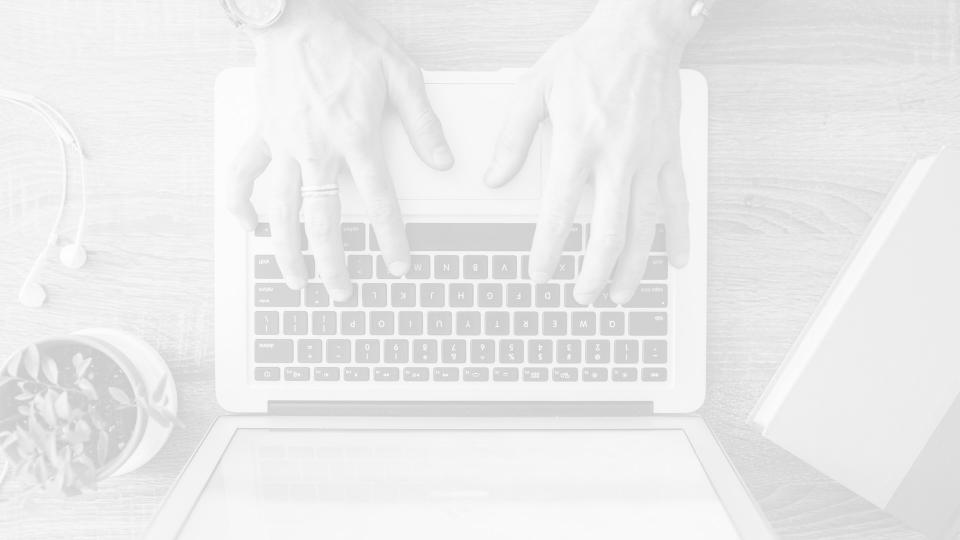

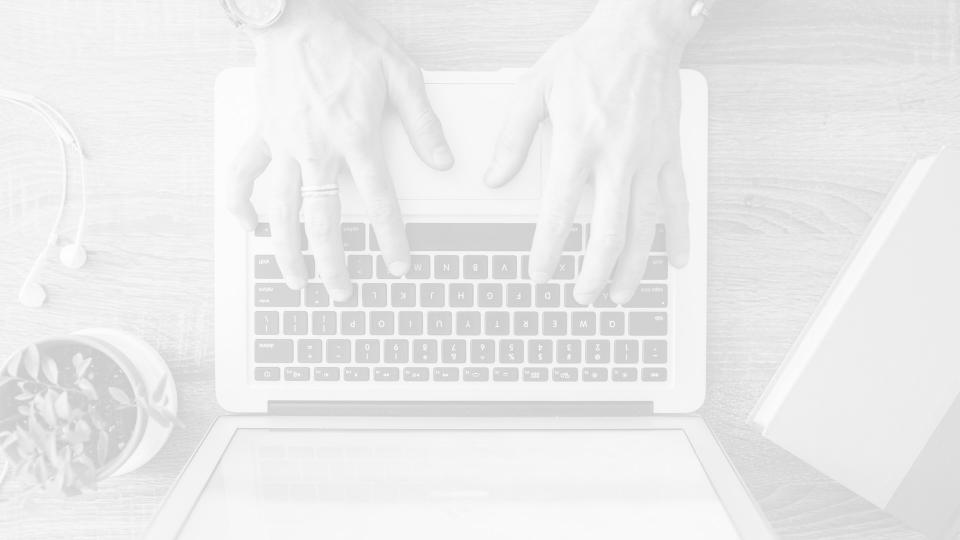

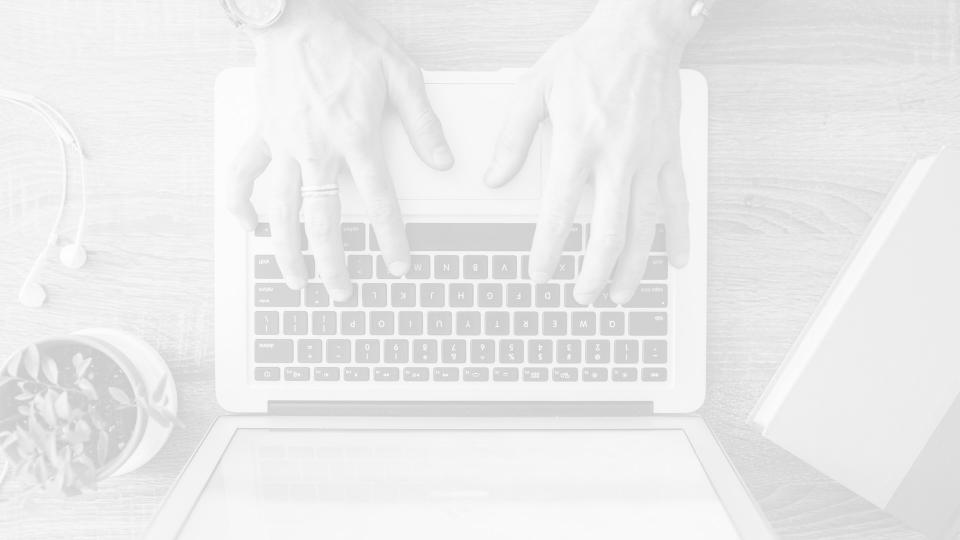

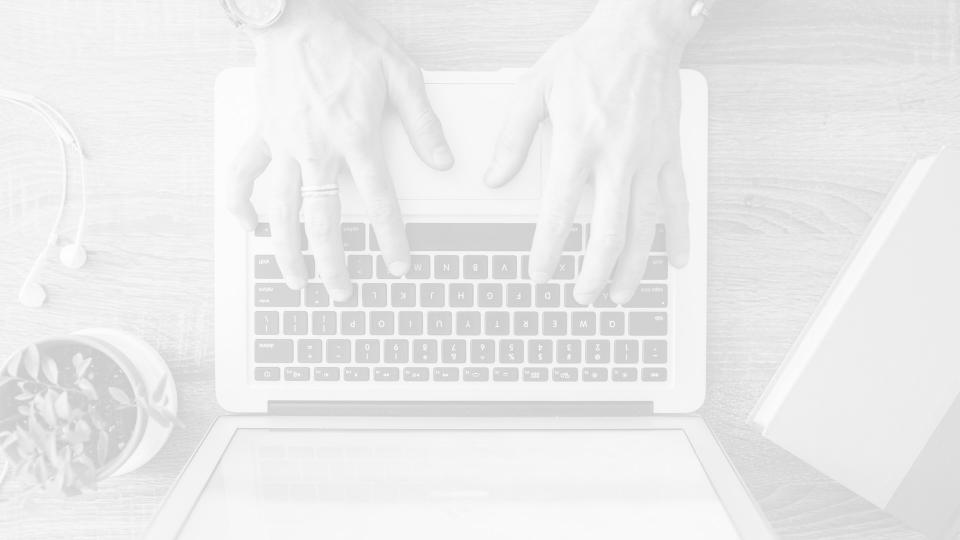

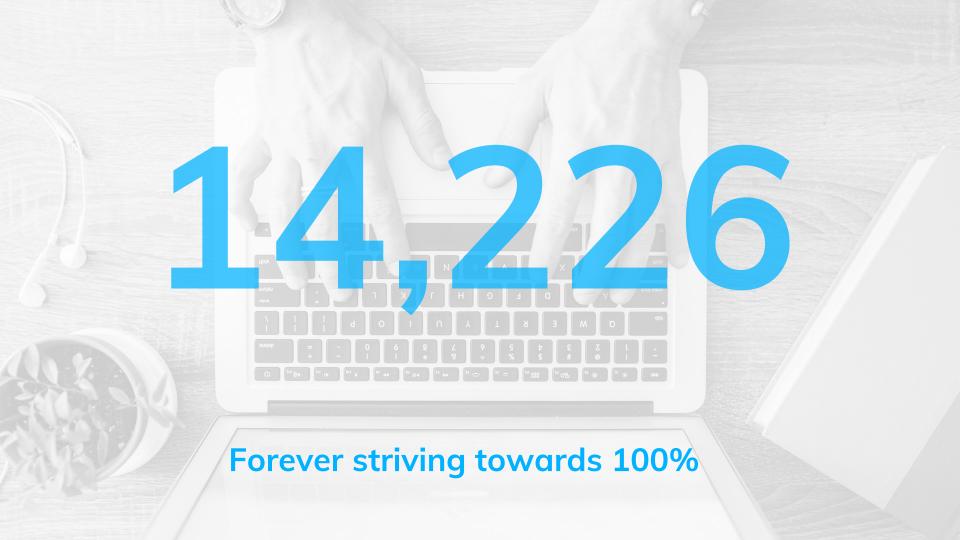

### Upload videos to:

http://tiny.cc/QMViVo

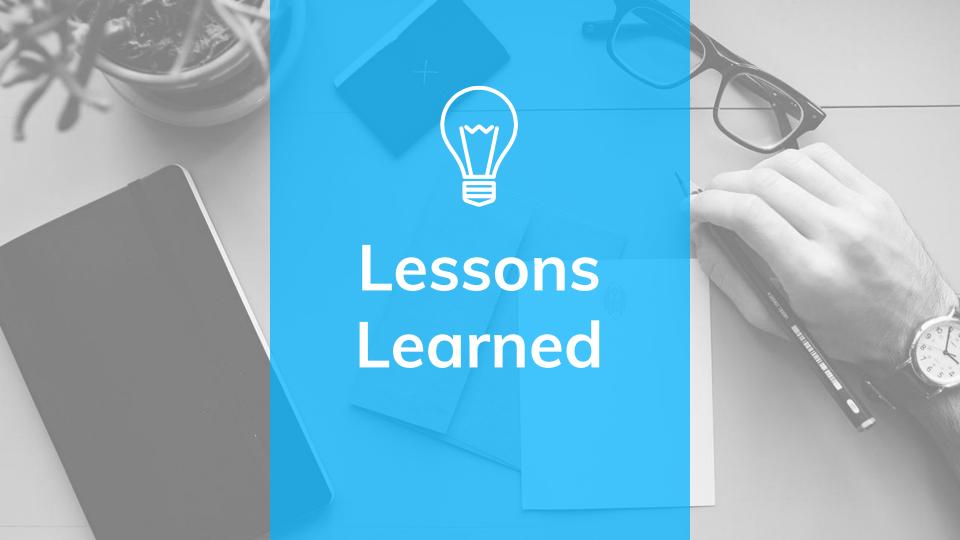

#### **Results of ViVo Usage**

- Improved Workflow
- Less duplication
- More collaboration
- 100% more attainable
- Data, Data, Data
- Ease in content management

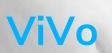

- More accessible content
- Uniform presentation of videos
- Less video downtime issues
- Diversity of Learning styles
- Data, Data, Data

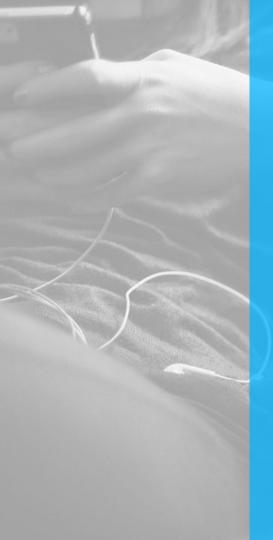

### Dos and Don'ts

- Pricing can be an issue
- Designate an approver
- Include a way to download original file
- Reiterate the importance of creating short videos
- Redundancy check files
- Standardize tags

# Thanks!

### Any questions?

You can find us at: <a href="mailto:lolivo@fiu.edu">lolivo@fiu.edu</a>
<a href="mailto:mailto:mailto

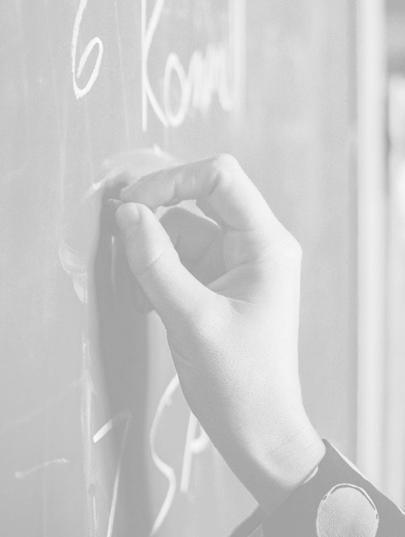